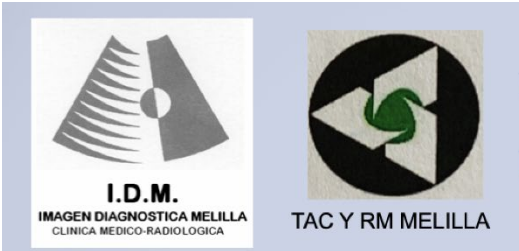

DR. MARIANO REMARTINEZ BUERA

DR. ENRIQUE REMARTINEZ ESCOBAR

## **AYUDA PARA ACCEDER A LA VISUALIZACIÓN DE SUS RESULTADOS**

Una vez que usted haya ingresado en nuestra página web **www.enriqueremartinez.com** en el menú principal haga click en la pestaña

## **ACCEDA A SUS RESULTADOS**

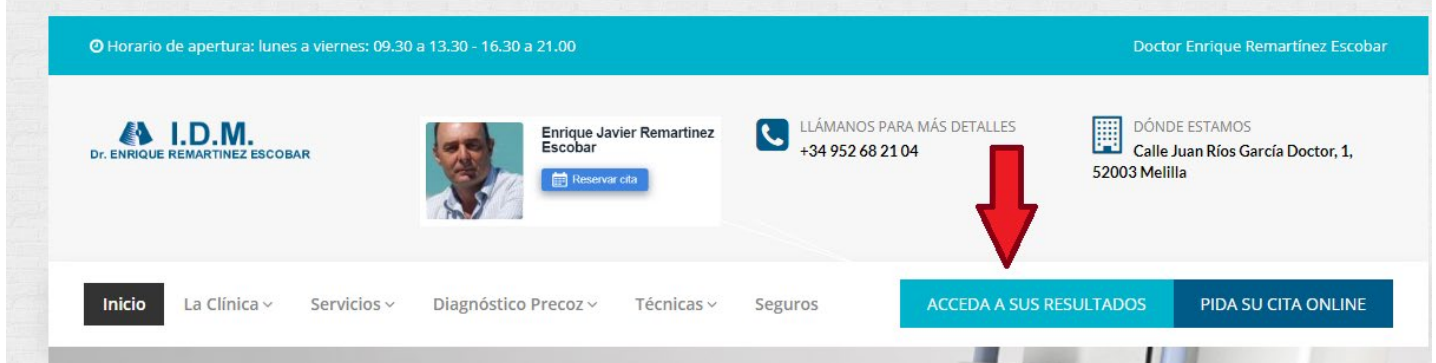

## **A CONTINUACIÓN LE APARECERÁ LA SIGUIENTE PANTALLA:**

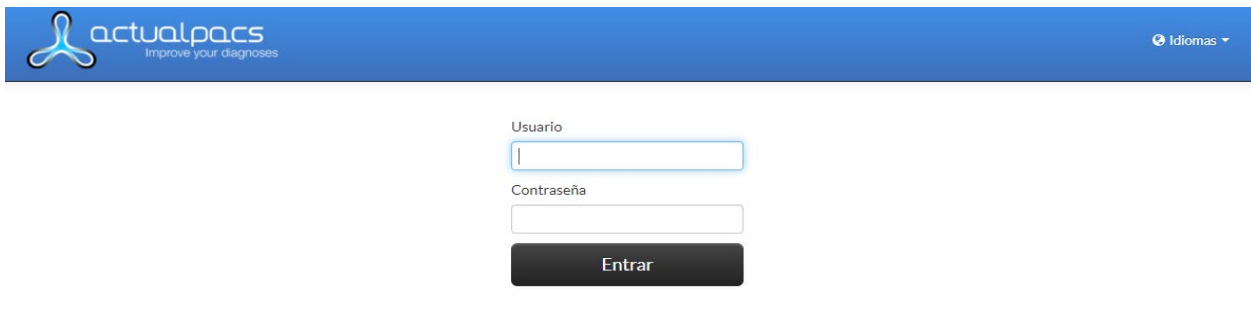

## **INTRODUZCA EL USUARIO Y LA CONTRASEÑA QUE LE HEMOS FACILITADO EN LA CLÍNICA**

**Una vez introducidos verá ya su ficha donde podrá ver el estudio, ver el informe, descargar el estudio…incluso podrá descargar un ejecutable basado en un programa para visualizar las imágenes del estudio en el caso que su ordenador no disponga de algún visualizador de imágenes.**

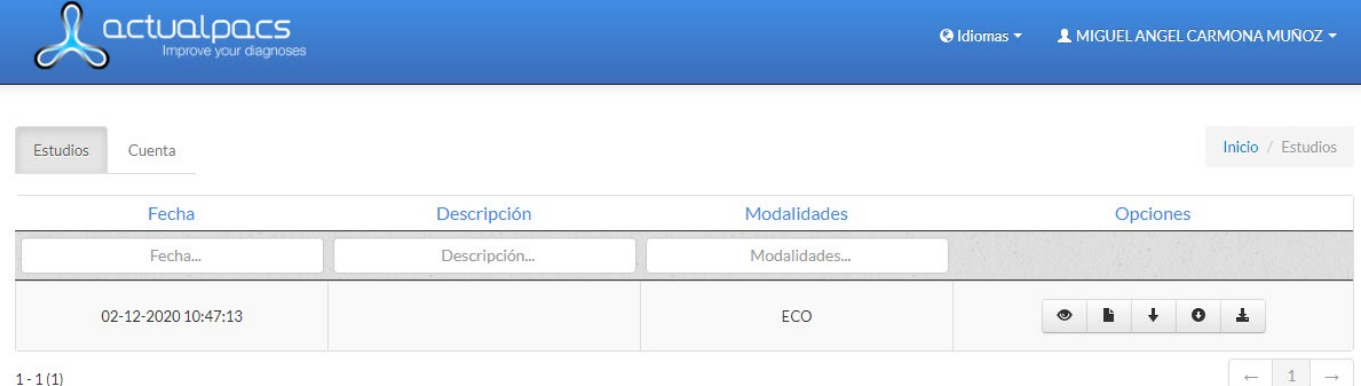

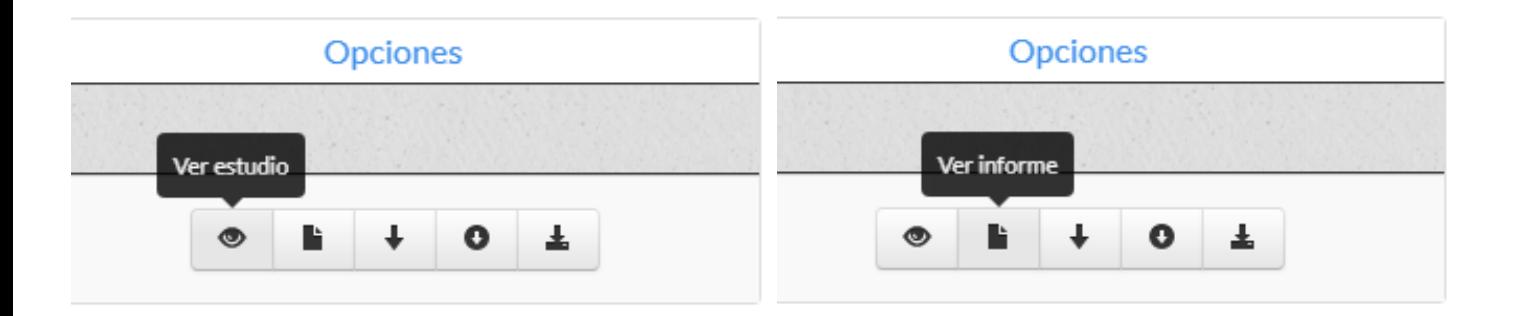

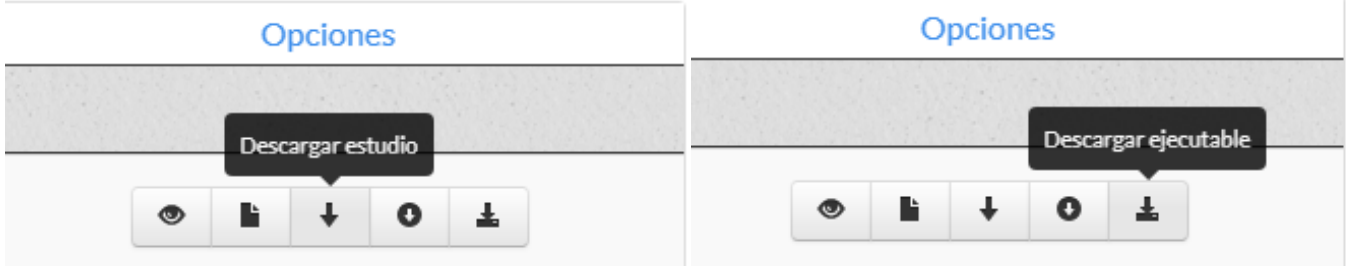